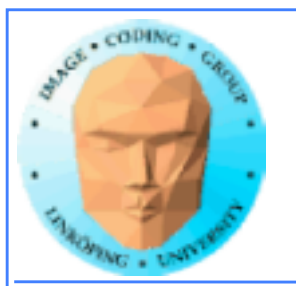

### **GPU Computing with fragment shaders "Classic GPGPU"**

Use graphics shaders for general-purpose computing.

Adapt your data and computing to fit the graphics pipeline.

Hot until CUDA arrived, now overshadowed by CUDA and OpenCL.

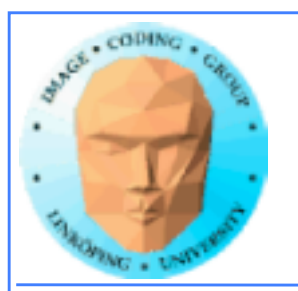

### **Why is classic GPGPU interesting?**

- Highly suited to all problems dealing with images, computer vision, image coding etc
- Parallelization "comes natural", you can't avoid it and good speedups are likely. Fewer pitfalls.
	- Highly optimized (for graphics performance).
		- Compatibility is vastly superior!
			- Very much easier to install!

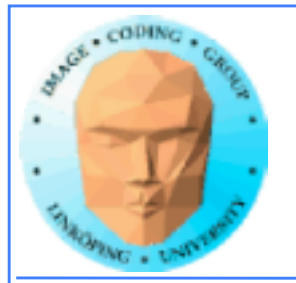

### **So what is not so good?**

- Must map data to image data
- Computing controlled by pixels in output image
	- No shared memory access
- However: OpenGL 4 adds much flexibility, moves closer to CUDA and (especially) OpenCL. Writable textures, atomics, synchronization...

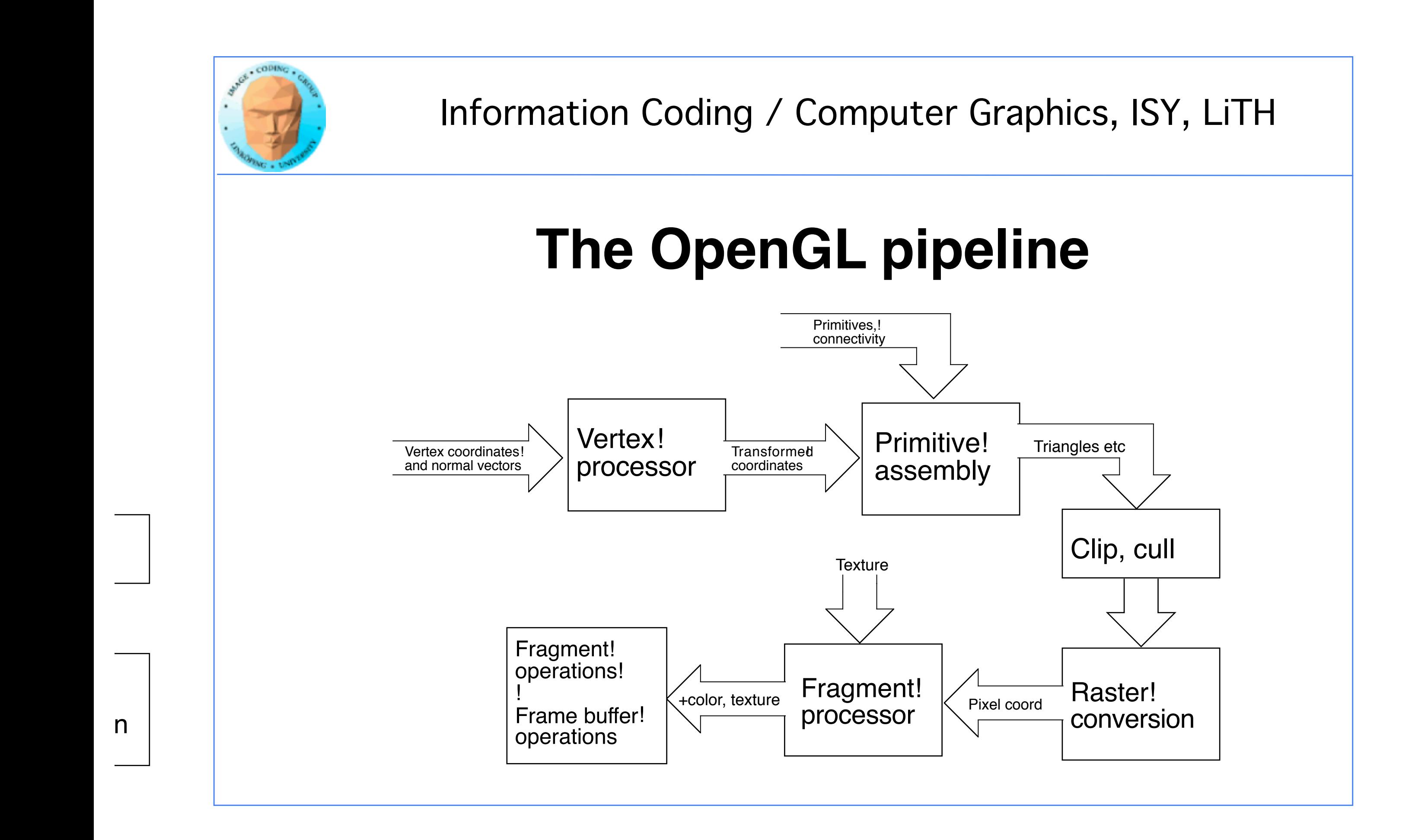

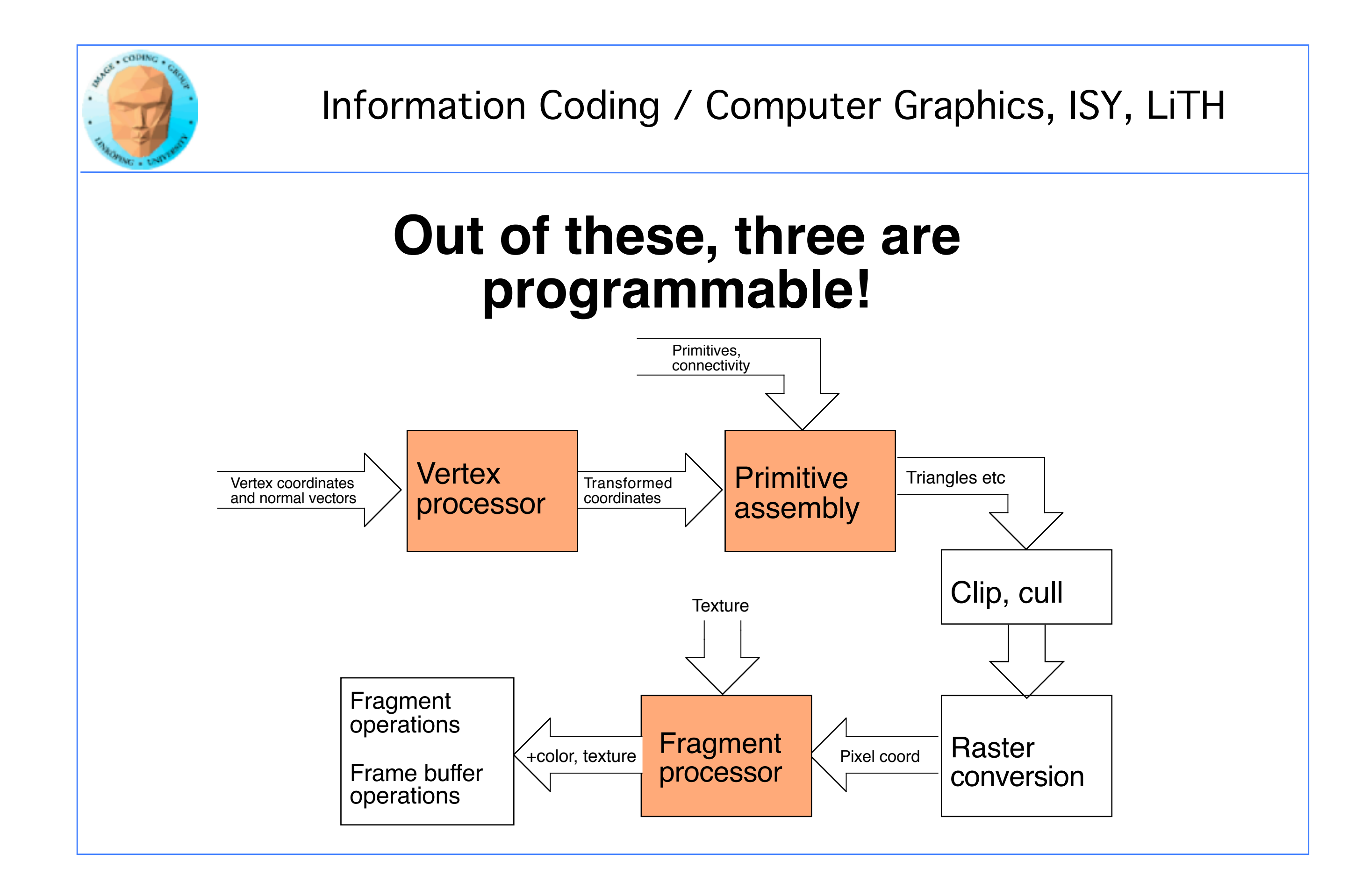

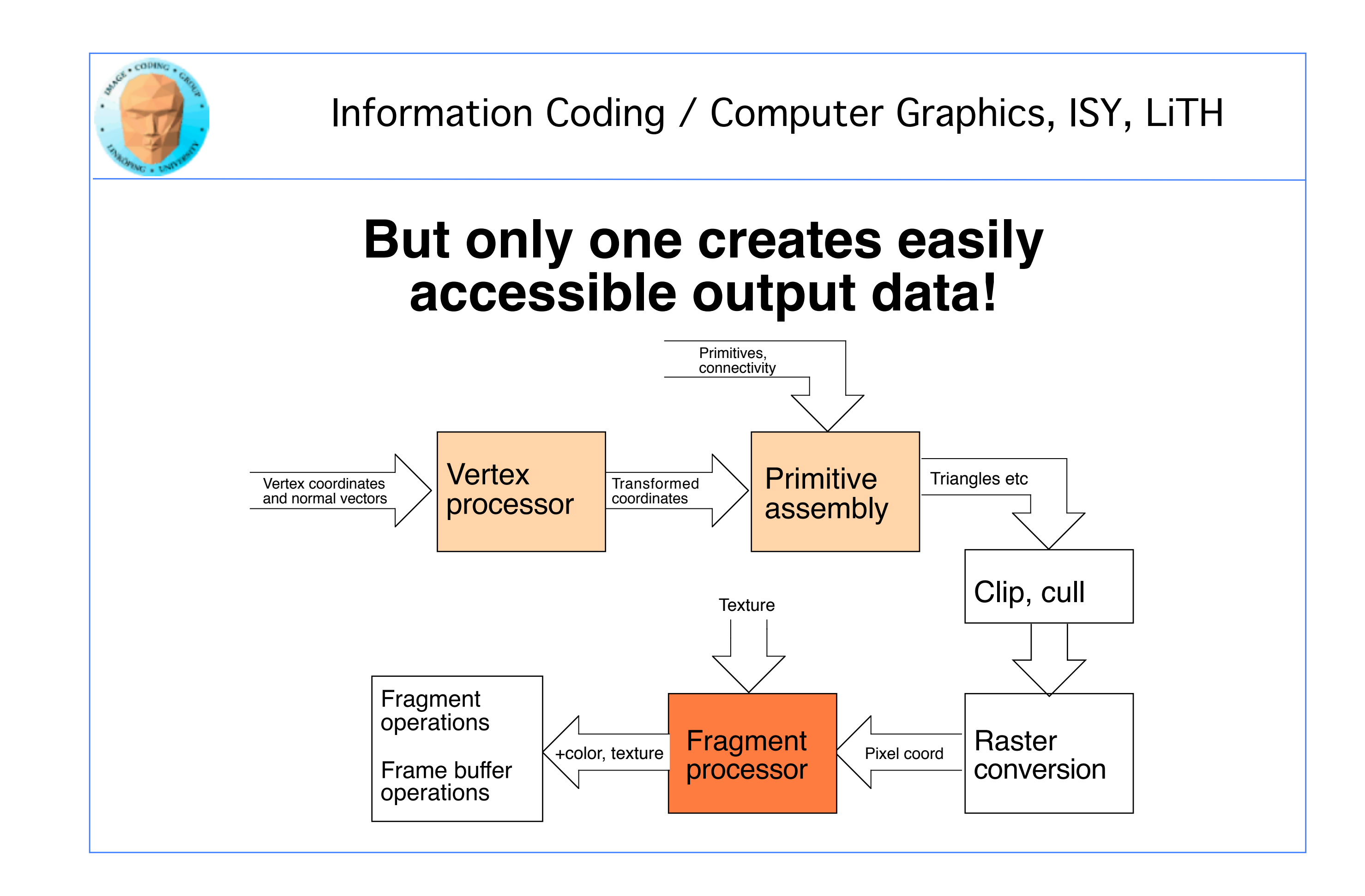

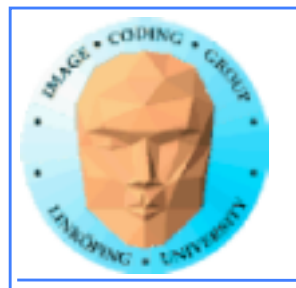

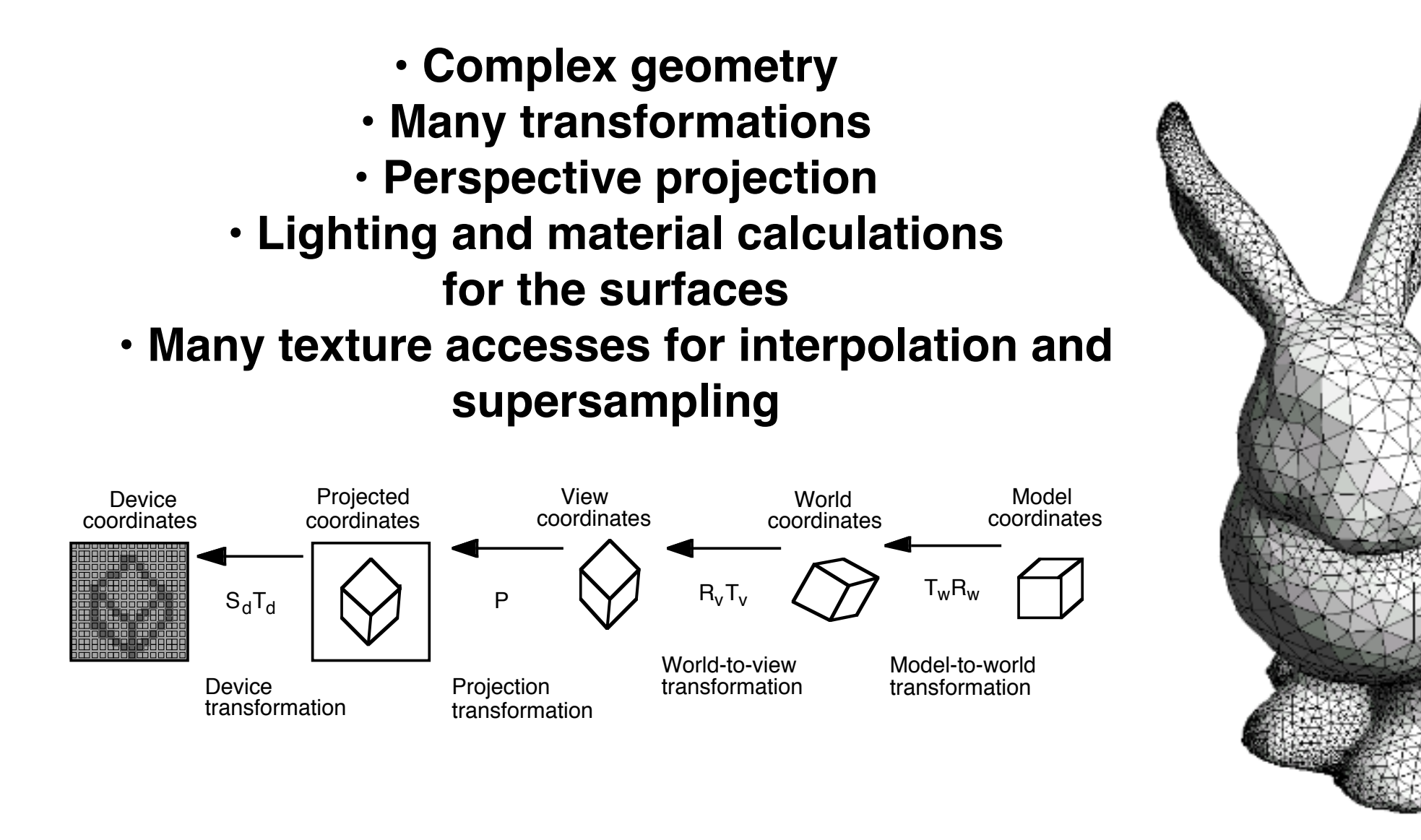

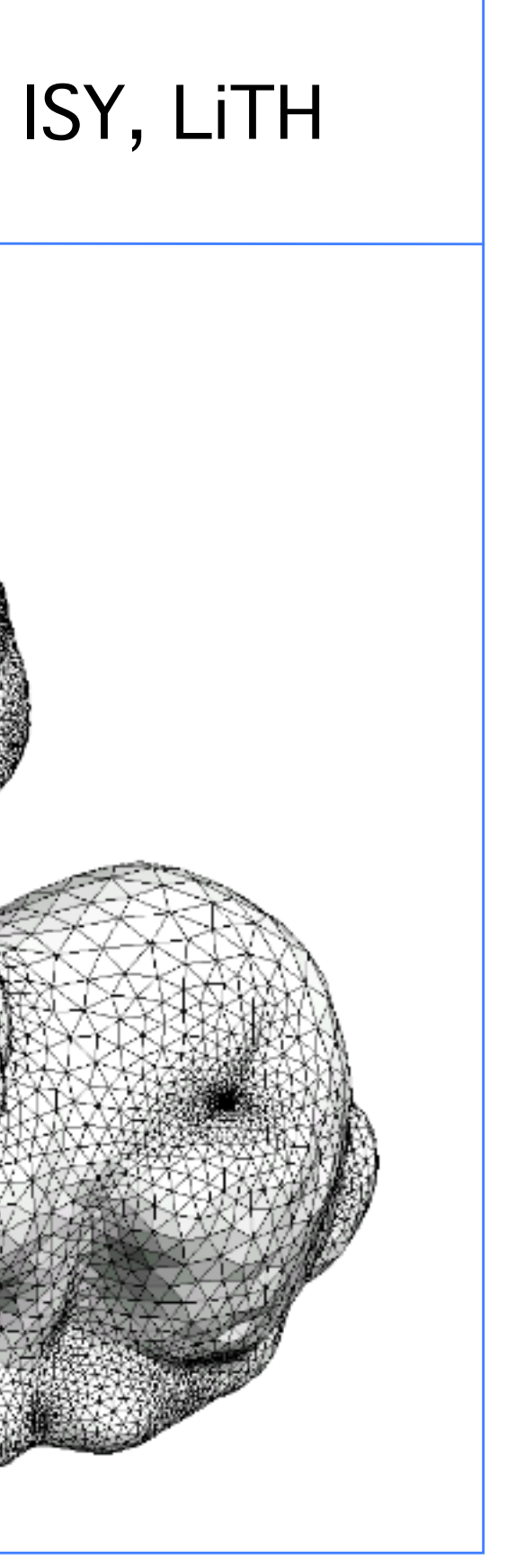

# **Typical OpenGL situation**

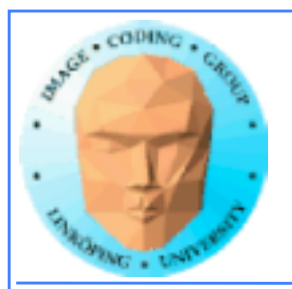

### **Typical GPU Computing with fragment shaders (also used in filtering in graphics):**

- Render to a single rectangle covering the entire image buffer.
	- Use FBOs for effective feedback
		- Floating-point buffers
- Ping-ponging, many pass with different shaders

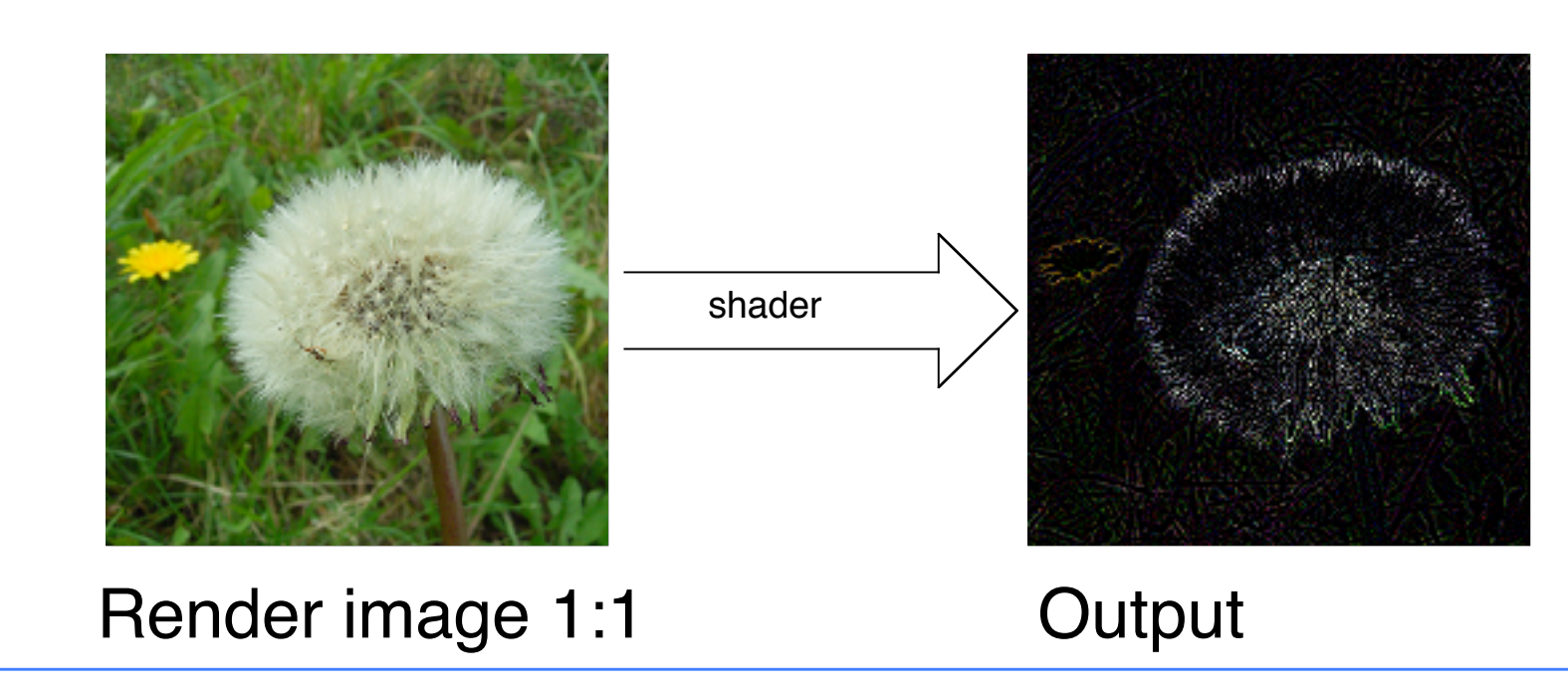

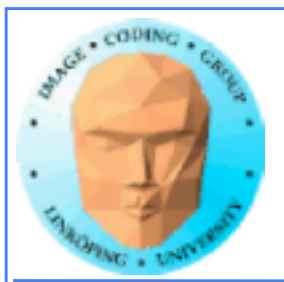

# **Computing model**

- $\cdot$  Array of input data  $=$  texture
- Array of output data = resulting frame buffer
	- Computation kernel = shader
		- Computation = rendering
- Feedback = switch between FBO's or copy frame buffer to texture

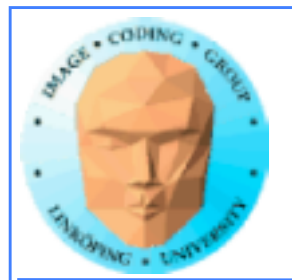

## **Computation = rendering**

Typical situation:

• Texture and frame buffer same size

• Render the polygon over the entire frame buffer

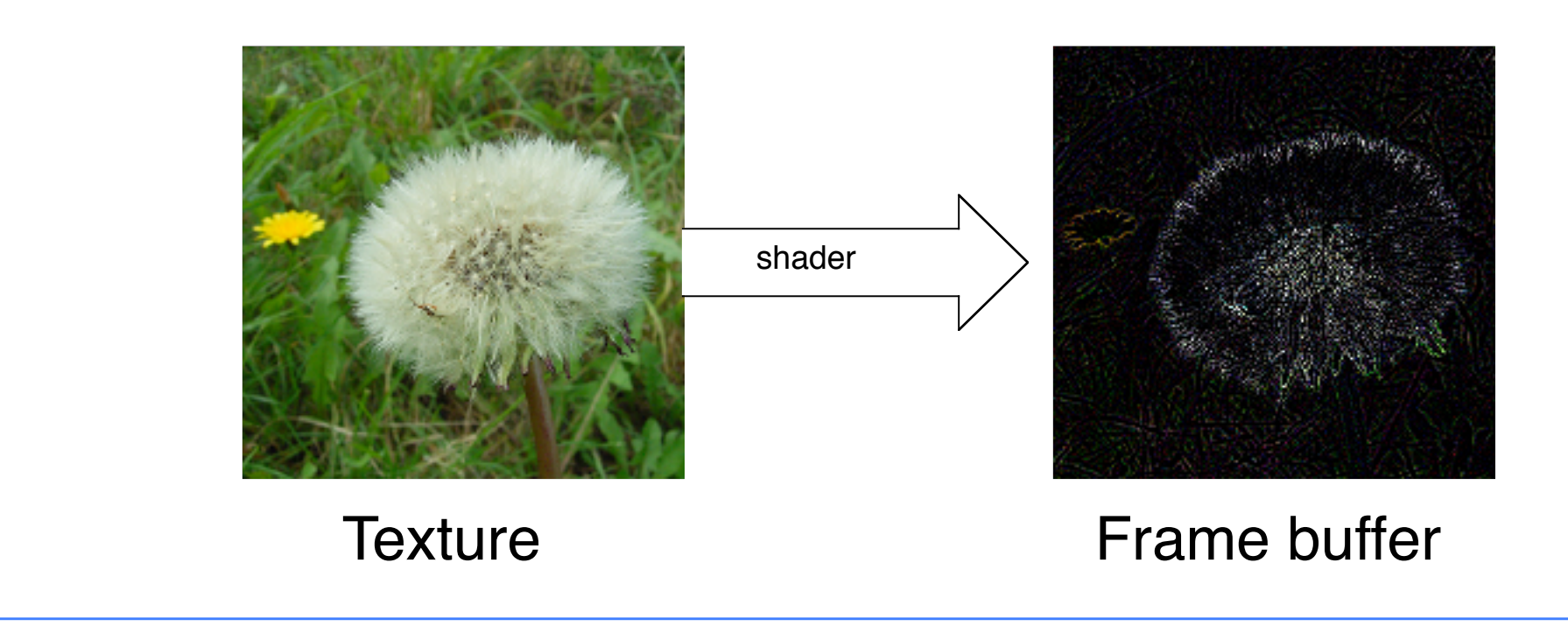

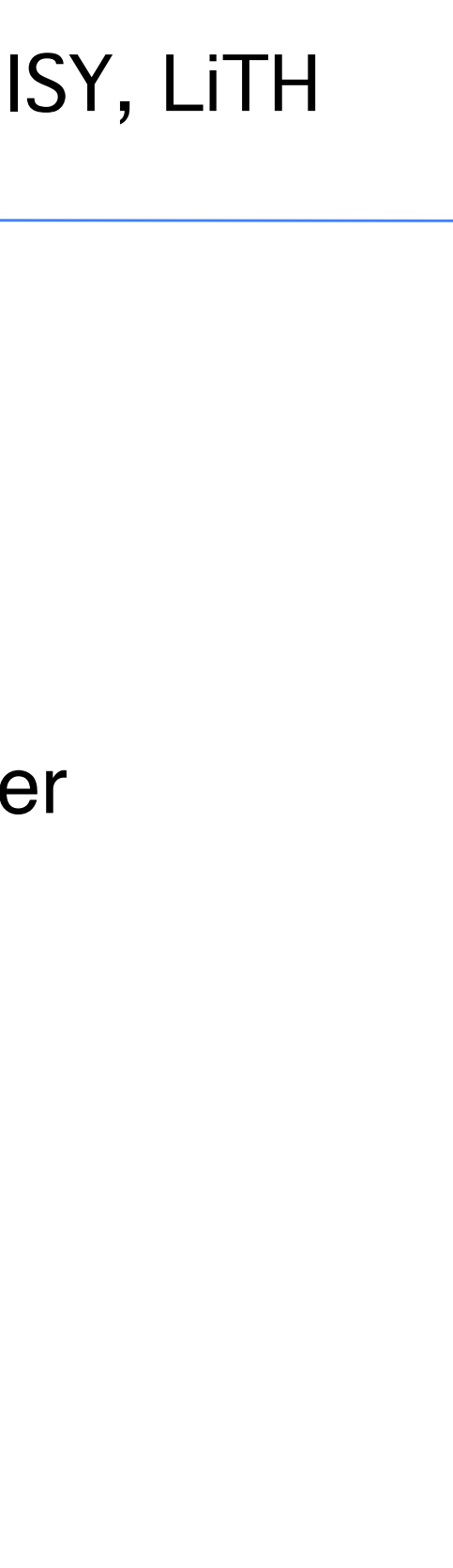

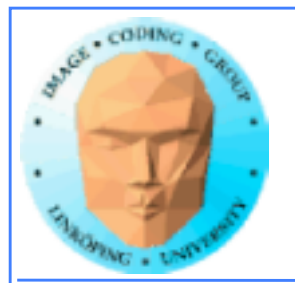

## **Kernel = shader**

Shaders are read and compiled to one or more program objects. A GPGPU application can use several shaders in conjunction!

Activate desired shader as needed using glUseProgram();

The fragment shader performs the computation:

```
uniform sampler2D texUnit;
in vec2 texCoord;
out vec4 fragColor;
void main(void)
\{vec4 texVal = texture(texUnit, texCoord);
    fragColor = sqrt(texVal);
}
```
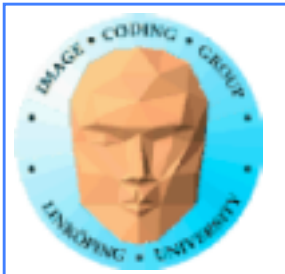

# **Render a single polygon**

• Texture and frame buffer same size • Render polygon over entire frame buffer

```
GLfloat quadVertices[] = { -1.0f, -1.0f, 0.0f, -1.0f, 1.0f, 0.0f, 1.0f, 1.0f, 0.0f}; 1.0f, -1.0f, 0.0f};
   GLuint quadIndices[] = \{0, 1, 2, 0, 2, 3\}; (1, 1)
                                                              (-1, -1)
```
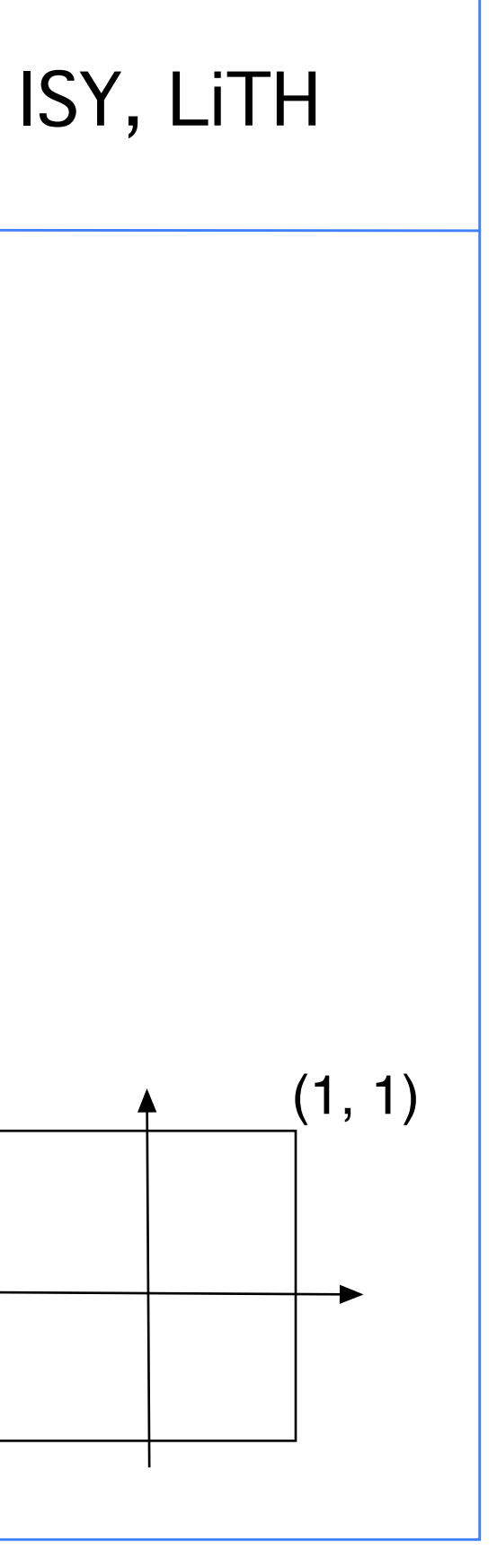

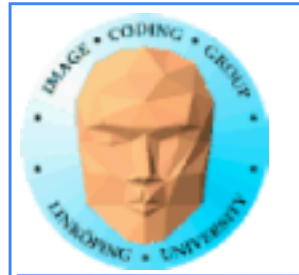

## **Program structure:**

- Set up OpenGL
- Upload data to texture
- Load shaders from file and compile
- Draw quad on screen (of off screen) using OpenGL
- Data is computed by the fragment shader, per pixel
	- Output can be downloaded as image data

Examples…

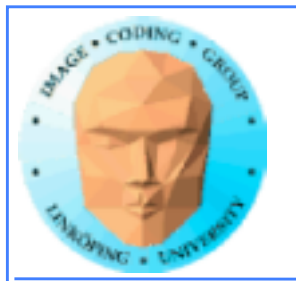

## **Feedback**

### We must be able to pass output from one operation as input of the next!

Solution: Render to texture, "framebuffer objects", create a texture used as input for a later stage

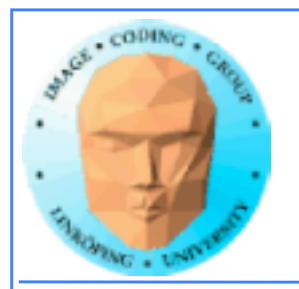

# **"Ping-pong"-ing**

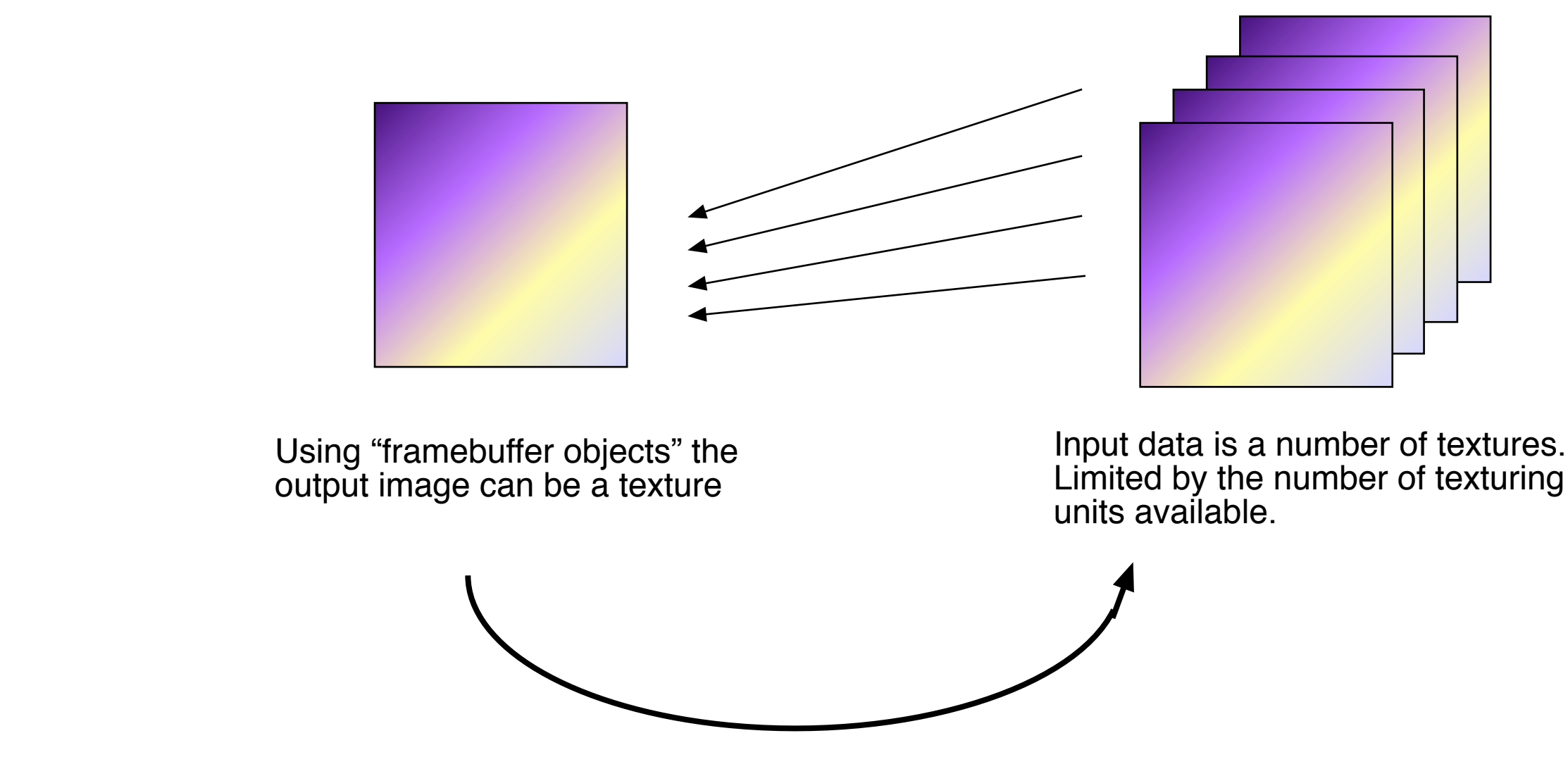

The kernel reads from one or more texture, writes into the frame buffer

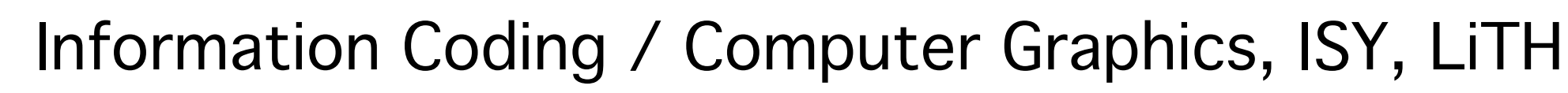

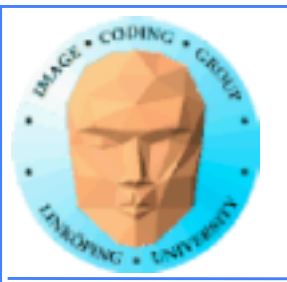

# **Filtering, convolution**

Common problem, highly suited for shaders.

All kinds of linear filters:

• Low-pass filtering (smoothing) • Gradient, embossing

Must be done by gather operations, not scatter!

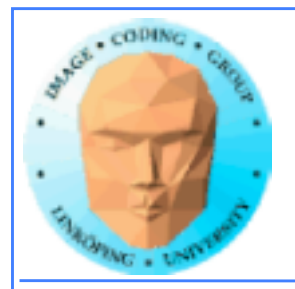

### heritage: Index a by steps of  $ze, not 1!$

## **Example: high pass filter**

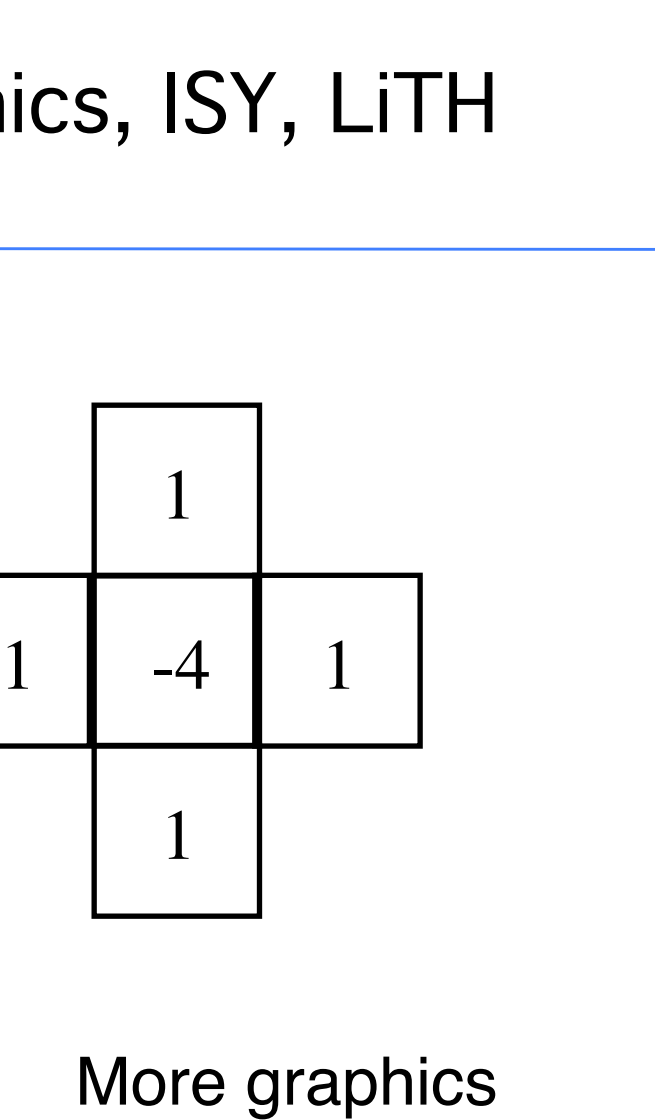

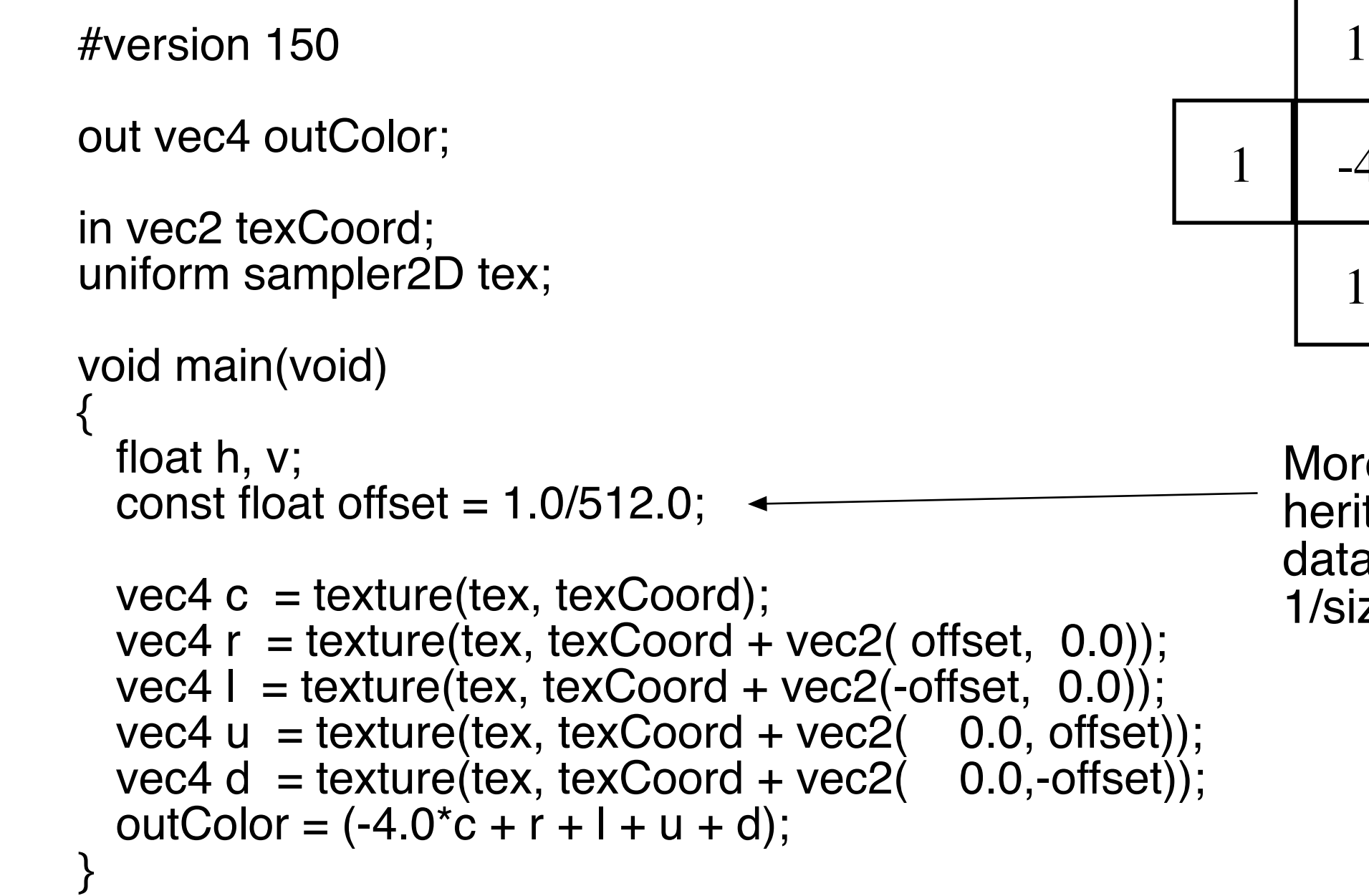

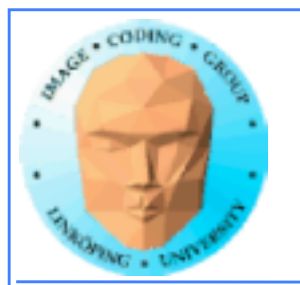

## **Scatter vs gather**

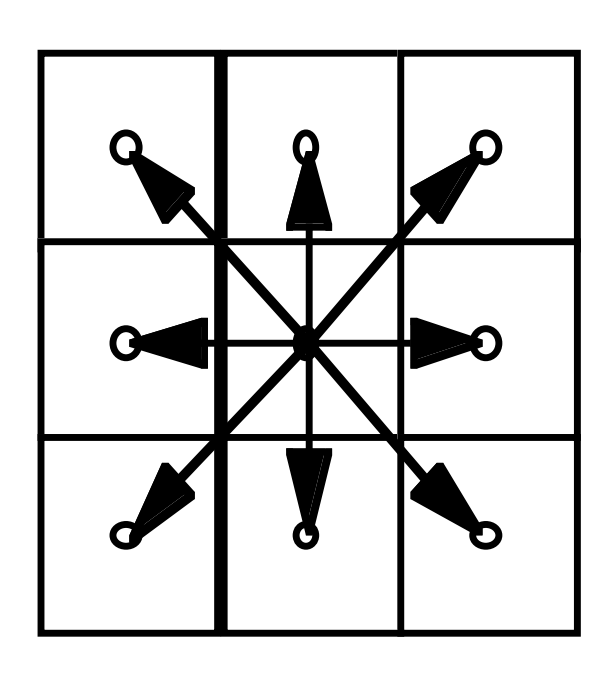

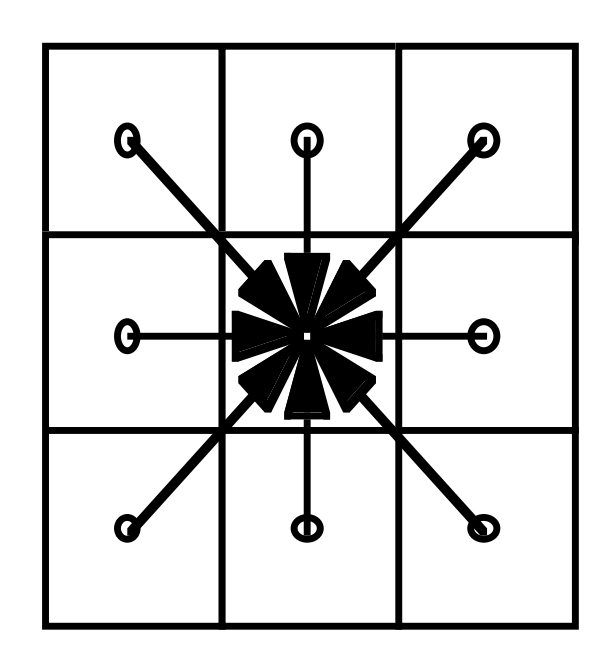

Scatter Gather

Shaders give output for one pixel -> gather only!

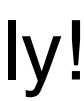

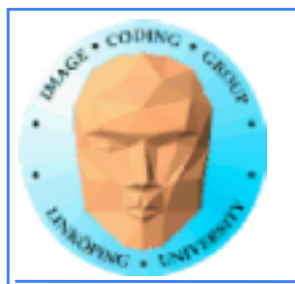

# **How about CUDA/OpenCL?**

Scatter vs gather: You usually prefer gather. Less synchronization! (Remember, synchronization comes for a cost!)

Separable filters: Optimization just as valid for all techniques! (But particularly common in shaders, for images.)

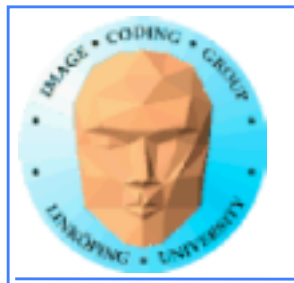

# **Reduction, sorting**

Same methods as I have mentioned before.

Bitonic sort suitable.

Reduction by tree structure.

In the past: Fixed output per thread. This is getting less fixed.

• Write to texture possible.

• Synchronization supported.

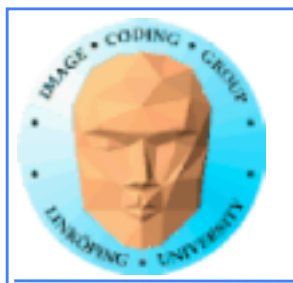

### **Conclusions:**

### **• Shader-based GPGPU is not dead, it is just not hyped**

Superior compatibility and ease of installation makes it highly interesting for the forseeable future. Especially suitable for all image-related problems.

### **• How to do GPGPU with shaders**

FBOs, Ping-ponging, algorithms, special considerations.

But stay tuned for Compute Shaders to change things...

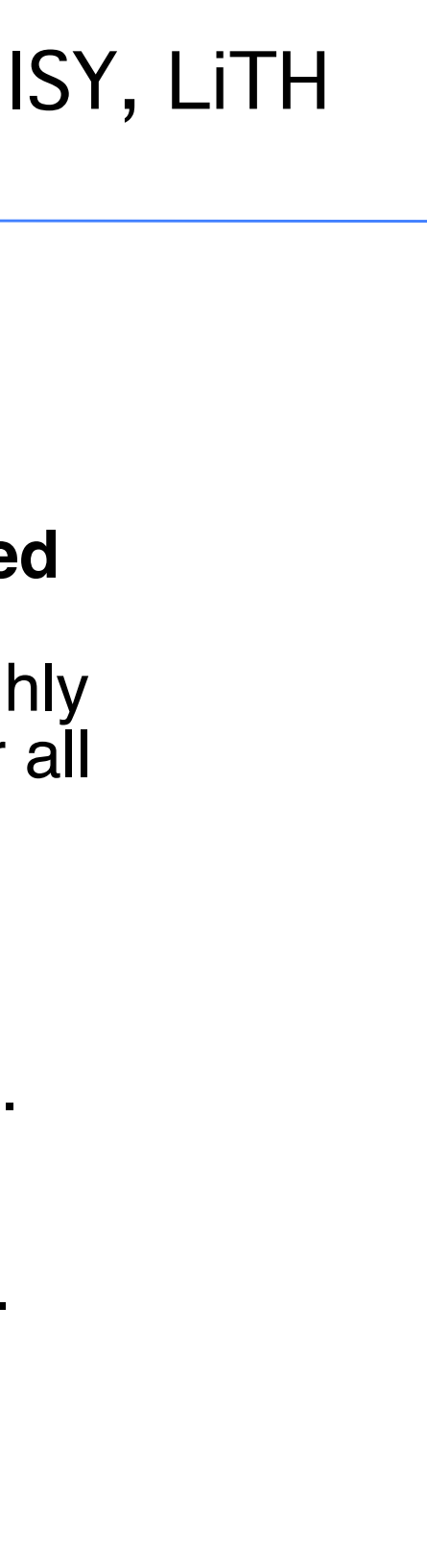